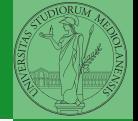

## <span id="page-0-0"></span>Sviluppo software in gruppi di lavoro complessi<sup>1</sup>

#### Mattia Monga

Dip. di Informatica Università degli Studi di Milano, Italia <mattia.monga@unimi.it>

Anno accademico 2022/23, II semestre

10 1 1 3 1 2 1 1 2 1 2 3 4 5 4 7 4 7  $1_{\text{\textcircled{a}}}$  2023 M. Monga. Creative Commons Attribuzione — Condividi allo stesso mod[o 4](#page-0-0).0 [Int](#page-1-0)[ernaz](#page-0-0)[ion](#page-1-0)[ale.](#page-0-0) <http://creativecommons.org/licenses/by-sa/4.0/deed.it>

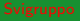

## <span id="page-1-0"></span>Lezione IX: Dependency hell

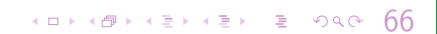

<span id="page-2-0"></span>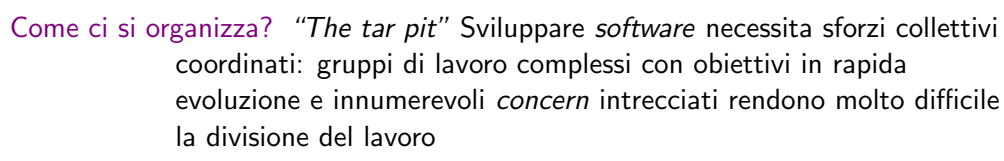

Come si gestiscono i manufatti? La produzione del software consiste principalmente nella modifica di file: i sistemi di configuration management permettono di tenere sotto controllo l'evoluzione delle revisioni

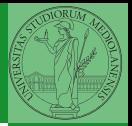

Monga

[Riassunto](#page-2-0)

 $(1 - 1)$ 

## Collaborare in un gruppo di lavoro complesso

La collaborazione ordinata richiede spesso parecchio lavoro aggiuntivo.

- Un caso in "famiglia": <https://github.com/scipy/scipy/pull/6658>
- Anche un programmatore eccezionalmente dotato come Sebastiano Vigna, deve spendere parecchie energie per incastrare il proprio contributo nello sforzo collettivo.
- Le *policy* aziendali (o di "kibbutz") sono ormai diventate una componente essenziale del lavoro dello sviluppatore

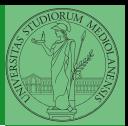

Monga

[Riassunto](#page-2-0)

 $(1 - 1)$ 

<span id="page-4-0"></span>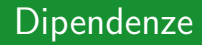

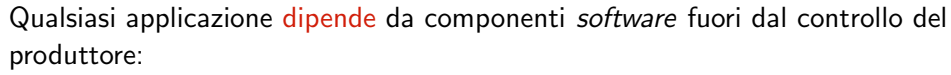

- **e** kernel
- **a** device driver
- librerie di sistema
- **·** librerie di supporto

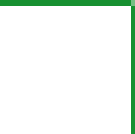

[Dipendenze](#page-4-0)

#### Gnome-calculator

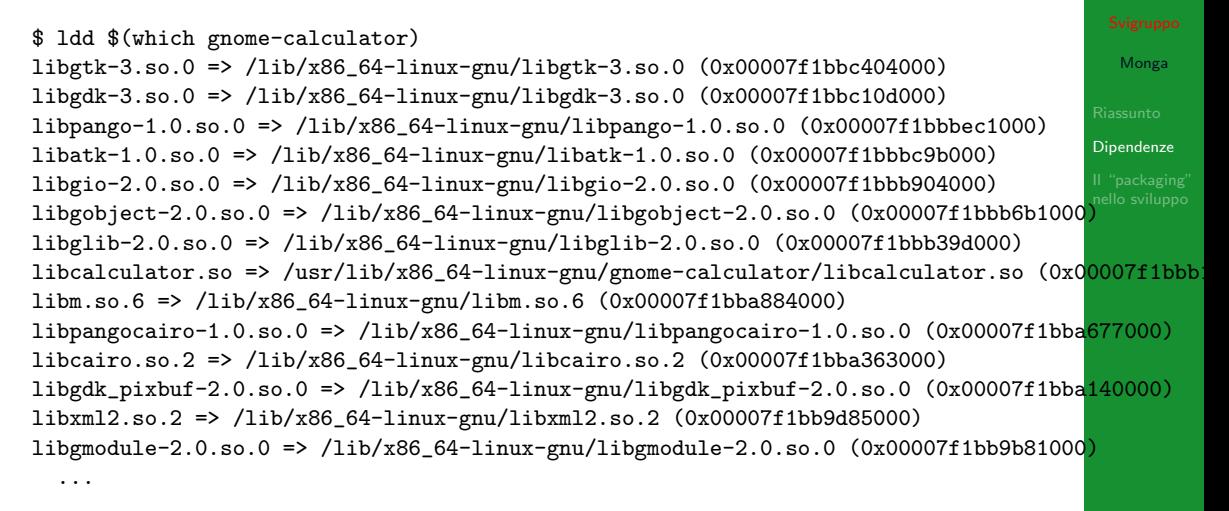

In totale 83 componenti!

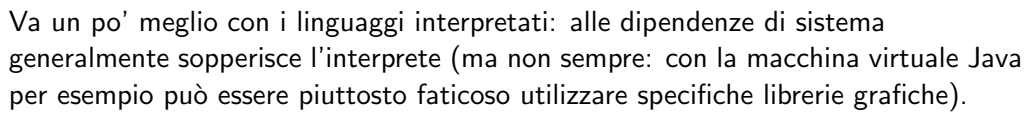

- Un'applicazione usa librerie per non 'reinventare la ruota'
- Evitare la sindrome NIH
- Ma anche evitare le dipendenze inutili: <https://redd.it/4bjss2>

Le dipendenze vanno il più possibile esplicitamente documentate e motivate

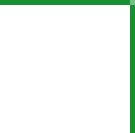

Monga

[Dipendenze](#page-4-0)

 $10 \times 10$   $11 \times 10$   $11 \times 10$   $11 \times 10$   $11 \times 10$   $11 \times 10$   $11 \times 10$   $11 \times 10$   $11 \times 10$   $11 \times 10$   $11 \times 10$ 

Abbiamo già discusso che distributori come Debian devono gran parte del loro successo alla ricca documentazione delle dipendenze:

- Ogni pacchetto è regolato da un *control* file, che specifica le caratteristiche
- le dipendenze: *Depends, Recommends, Suggests, Enhances, Pre-Depends*
- **gli script da eseguire per mantenere l'integrità del sistema:** preinst, postinst, prerm, postrm
- la priorità: Required, Important, Standard, Optional, Extra

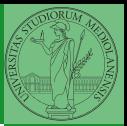

Monga

[Dipendenze](#page-4-0)

<span id="page-8-0"></span>Il problema esiste non solo a livello di sistema, ma anche di singola applicazione. (DLL hell)

- $\bullet$  Riproducibilità
- Ambienti di "scripting" per i quali non sono possibili compilazioni "statiche"
- Gestione di installazioni concorrenti di diverse versioni

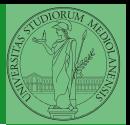

Monga

 $1011913$ 

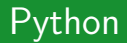

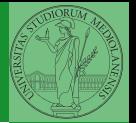

 $10110$ 

[Il "packaging"](#page-8-0) nello sviluppo

Esaminiamo il caso di Python, ma considerazioni analoghe valgono ormai per moltissime piattaforme di sviluppo (npm, stack, . . . ). Onnipresenti poi i sistemi di distribuzione centralizzata:

- **PHP** Pear
- **o** CPAN Perl
- $\bullet$  CTAN T<sub>F</sub>X
- MELPA Emacs '
- $\bullet$  . . .

Python fornisce un meccanismo standard per documentare le dipendenze di un'applicazione: setup.py

```
from setuptools import setup
```

```
setup(
    name="MyLibrary",
    version="1.0",
    install_requires=[
        "requests",
        "bcrypt",
    ],
    # ...
)
```
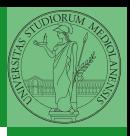

Monga

```
4 D X 4 D X 4 B X 4 B X 3 D V 9 0 0 7 5
```
Esistono poi dei punti di distribuzione centralizzata: per esempio PYPI (Python Package Index <https://pypi.python.org/pypi>) E naturalmente un package manager: pip install requests

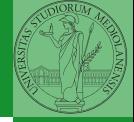

Monga

[Il "packaging"](#page-8-0) nello sviluppo

 $(10 \times 10^6)$   $(15 \times 10^6)$   $(15 \times 10^6$ 

Ma sempre piú spesso non vogliamo installazioni "system-wide", ma "user-wide" o addirittura "application-specific".

```
$ cd ~/usr/local/src/app/
$ python -m venv VENV
New python executable in VENV/bin/python
Installing setuptools............done.
Installing pip...............done.
L'ambiente va attivato: source ./VENV/bin/activate
```
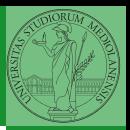

Monga

```
4 D X 4 D X 4 2 X 4 2 X 2 3 4 D X 2 7 7 2
```
# Python: riproducibilità

- \$ pip install pippo \$ pip freeze > requirements.txt
- \$ pip install -r requirements.txt

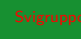

Monga

 $(19)(97)(15)(15)$  = 990 78

- Può non essere banale tenere aggiornato un virtualenv  $\rightsquigarrow$  pipenv o poetry
- Source distribution vs. Wheel (egg)
- $\bullet$  Moltissime duplicazioni  $\rightsquigarrow$  virtualenvwrapper
- Sistemi più generali, cross-platform: CONDA

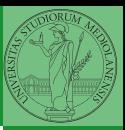

[Il "packaging"](#page-8-0) nello sviluppo

#### <span id="page-15-0"></span>Versionamento semantico <http://semver.org/spec/v2.0.0.html>

- Numero di versione con tre token MAJOR.MINOR.PATCH
- MAJOR cambia quando ci sono cambiamenti incompatibili nelle API
- MINOR cambia con nuove funzionalità (ma backwards-compatible)
- PATCH solo bugfix

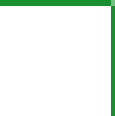

Monga

[Il "packaging"](#page-8-0) nello sviluppo